CS 4530: Fundamentals of Software Engineering Module 6: Concurrency Patterns in Typescript

Jon Bell, Adeel Bhutta, Mitch Wand Khoury College of Computer Sciences

© 2023, 2024 Released under the CC BY-SA license

## Learning Goals for this Lesson

- At the end of this lesson, you should be prepared to:
  - Explain the difference between JS run-tocompletion semantics and interrupt-based semantics.
  - Given a simple program using async/await, work out the order in which the statements in the program will run.
  - Write simple programs that create and manage promises using async/await
  - Write simple programs to mask latency with concurrency by using non-blocking IO and Promise.all in TypeScript.

## Our goal is to mask latency with concurrency

- Consider: a 1Ghz CPU executes an instruction every 1 ns
- Almost anything else takes forever (approximately)

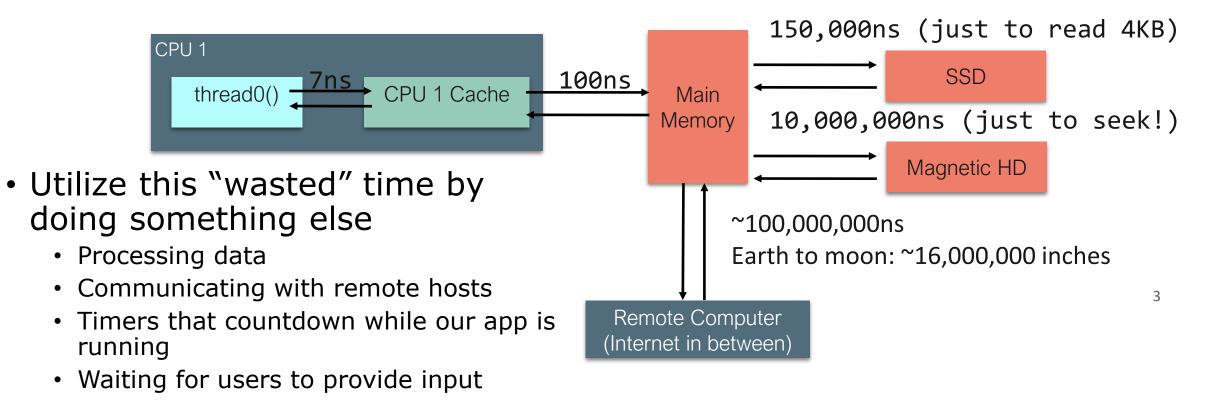

# We achieve this goal using two techniques:

1. cooperative multiprocessing

2. non-blocking IO

### Most OS's use pre-emptive multiprocessing

- OS manages multiprocessing with multiple threads of execution
- Processes may be interrupted at unpredictable times
- Inter-process communication by shared memory
- Data races abound
- Really, really hard to get right: need critical sections, semaphores, monitors (all that stuff you learned about in op. sys.)

## Cooperative multiprocessing maintains a pool of **promises**.

- Typescript maintains a pool of processes, called promises.
- A promise always executes until it is completed
  - This is called "run-to-completion semantics"
- A promise can create other promises to be added to the pool.
- Promises interact mostly by passing values to one another; data races are minimized.

## A promise can be in one of exactly 4 states

#### • Executing

- there is only one of these; we call it the "current promise" or the "current computation"
- Ready for execution
- Waiting for some event
  - Typically for some other promise to complete

#### Terminated

• The technical term is "resolved".

## Computations always run until they are completed.

- Along the way, it may create promises that can be run anytime after the current computation is completed (i.e. they are in the "ready" state)
- It may also create promises that are in the "waiting" state-- waiting for some event, at which time they become "ready".
- When the current computation is completed, the operating system (e.g. node.js) chooses some "ready" process to become the next current computation.

## Create promises with **async**

- Async functions create and return promises
- Here, f
  - 1. creates a promise to produce a "1".
  - 2. Marks it as ready and puts it in the process pool.
  - 3. Returns that promise as its value.

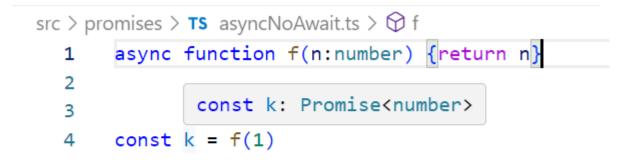

## Example0.ts

```
async function f (n) {
    console.log("entering f")
    return n
```

}

```
function main() {
    const p = f(1);
    console.log('p =', p)
}
```

\$ npx ts-node example0.ts
entering f
p = Promise { 1 }

main()

Use async/await to create a promise that waits for some other promise to complete

```
async function example() {
   doThisNow();
   const p1 = somePromise();
   const response = await p1
   doThisLater();
```

- 1. Executes doThisNow()
- Evaluates somePromise() {which should return a promise}.
   Puts that promise in the pool, and marks it as ready.
- Puts in the pool a promise to doThisLater(), and marks it as waiting for the completion of the promise p1.
- 4. Last, it returns the promise p1 to its caller.

## A running example

```
export async function example(n:number) {
    doThisNow(n);
    const p1 = somePromise(n);
    console.log('p1 =', p1)
    const response = await p1
    doThisLater(n);
}
```

function doThisNow (n) {console.log("doThisNow", n)}
async function somePromise (n) {return `somePromise \${n}`}
function doThisLater (n) {console.log("doThisLater", n)}

## Simplest example

import { example } from "./asyncExample"

```
function main () {
    console.log("calling example(1)")
    example(1)
    console.log("returning to main")
    console.log("main finished\n")
}
```

main()

export async function
example(n:number) {
 doThisNow(n);
 const p1 = somePromise(n);
 console.log('p1 =', p1)
 const response = await p1
 doThisLater(n);
}

\$ npx ts-node example1.ts
calling example(1)
doThisNow 1
p1 = Promise { 'somePromise 1' }
returning to main
main finished

# You can start multiple threads

src/async-await/example2.ts

```
import { example }
  from "./asyncExample";
```

```
async function main() {
    example(1)
    example(2)
    example(3)
    console.log("main finished\n")
}
```

main()

```
$ npx ts-node example2.ts
doThisNow 1
p1 = Promise { 'somePromise 1' }
doThisNow 2
p1 = Promise { 'somePromise 2' }
doThisNow 3
p1 = Promise { 'somePromise 3' }
main finished
doThisLater 1
doThisLater 2
doThisLater 3
```

## Use await to make promises execute sequentially

```
import { example }
  from "./asyncExample";
```

```
async function main() {
    await example(1)
    await example(2)
    await example(3)
    console.log("main finished\n")
}
```

main()
console.log("example3 finished\n")

\$ npx ts-node example3.ts doThisNow 1 p1 = Promise { 'somePromise 1' } example3 finished doThisLater 1 doThisNow 2 p1 = Promise { 'somePromise 2' } doThisLater 2 doThisNow 3 p1 = Promise { 'somePromise 3' } doThisLater 3

main finished

src/async-await/example3.ts

# Use Promise.all to synchronize on the completion of several promises

```
async function forkJoin() {
    console.log("forkJoin started")
    const promises
     = [example(1), example(2), example(3)]
    console.log(promises)
    await Promise.all(promises)
    console.log("forkJoin finished\n")
}
async function main() {
    forkJoin()
    console.log("main finished\n")
```

\$ npx ts-node example4.ts
forkJoin started
doThisNow 1
p1 = Promise { 'somePromise 1' }
doThisNow 2
p1 = Promise { 'somePromise 2' }
doThisNow 3
p1 = Promise { 'somePromise 3' }
[ Promise { <pending> }, Promise { <pending> }]
main finished

doThisLater 1 doThisLater 2 doThisLater 3 forkJoin finished

src/async-await/example4.ts

}

# But where does the non-blocking IO come from?

# We achieve this goal using two techniques:

1. cooperative multiprocessing

2. non-blocking IO

## Answer: JS/TS has some primitives for starting a non-blocking computation

- These are things like http requests, I/O operations, or timers.
- Each of these returns a promise that you can **await**. The promise runs while it is pending, and produces the response from the http request, or the contents of the file, etc.
- You will hardly ever call one of these primitives yourself; usually they are wrapped in a convenient procedure, e.g., we write

```
axios.get('https://rest-example.covey.town')
```

to make an http request, or

fs.readFile(filename)

to read the contents of a file.

## Pattern for starting a concurrent computation

async function makeRequest(requestNumber:number) {
 // some code (to be executed now)
 const response =
 await axios.get('https://rest-example.covey.town')
 // more code (to be executed after the .get() returns.
}

- The http request is sent immediately.
- A promise is created to run the more code after the http call returns (i.e., the code after "awaits" is blocked)
- The caller of makeRequest resumes immediately.

src/requests/example1.ts

## The pattern in action

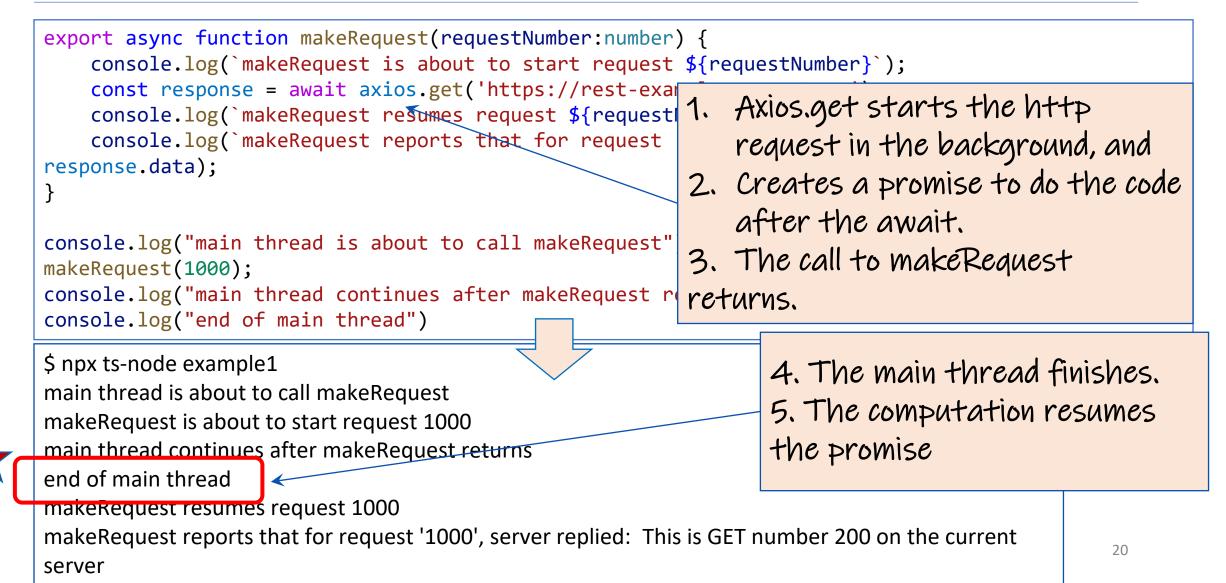

```
Running several
import makeRequest from './makeRequest';
import timeIt from './timeIt'
                                                     requests
                                                     concurrently
async function makeThreeSimpleRequests() {
   makeRequest(1);
   makeRequest(2);
   makeRequest(3);
                                                          src/requests/example2.ts
   console.log("Three requests made; main thread finishes")
                                              Requests are made in
timeIt("main thread", makeThreeSimpleRequests)
                                              order
                                                              But the response for
$ npx ts-node example2
makeRequest is about to start request 1
                                                              request 3 arrived at
makeRequest is about to start request 2 🛩
                                                              the server before
makeRequest is about to start request 3
Three requests made; main thread finishes
                                                              request 1.
Elapsed time for main thread: 41.064 milliseconds
makeRequest reports that for request '3', server replied:
                                                             This is GET number 223
on the current server
makeRequest reports that for request '1', server replied: This is GET number 224
on the current server
makeRequest reports that for request '2', server replied: This is GET number 225
on the current server
                                                                                21
```

```
import makeRequest from './makeRequest';
import timeIt from './timeIt'
```

```
async function makeThreeSerialRequests() {
    await makeRequest(1);
    await makeRequest(2);
    await makeRequest(3);
    console.log("Three requests made; main thread finishes")
}
```

timeIt("main thread", makeThreeSerialRequests)

#### src/requests/example3.ts

**await** makes your code more sequential

| <pre>\$ npx ts-node example3 makeRequest is about to start request 1</pre>                                        |                         |
|----------------------------------------------------------------------------------------------------|-------------------------|
| makeRequest reports that for request '1', server reports that for request '1', server reports that for a server < | l request doesn't start |
| makeRequest is about to start request 2 until t                                                                   | o first request returns |
| makeRequest reports that for request '2', server replied:<br>number 233 on the current server                     | This is GET             |
| makeRequest is about to start request 3                                                                           |                         |
| makeRequest reports that for request '3', server replied: This is GET number 234 on the current server            |                         |
| Three requests made; main thread finishes                                                                         |                         |
| Elapsed time for main thread: 800.270 milliseconds                                                                | 22                      |

# Promise.all waits for all of the promises in a list to finish

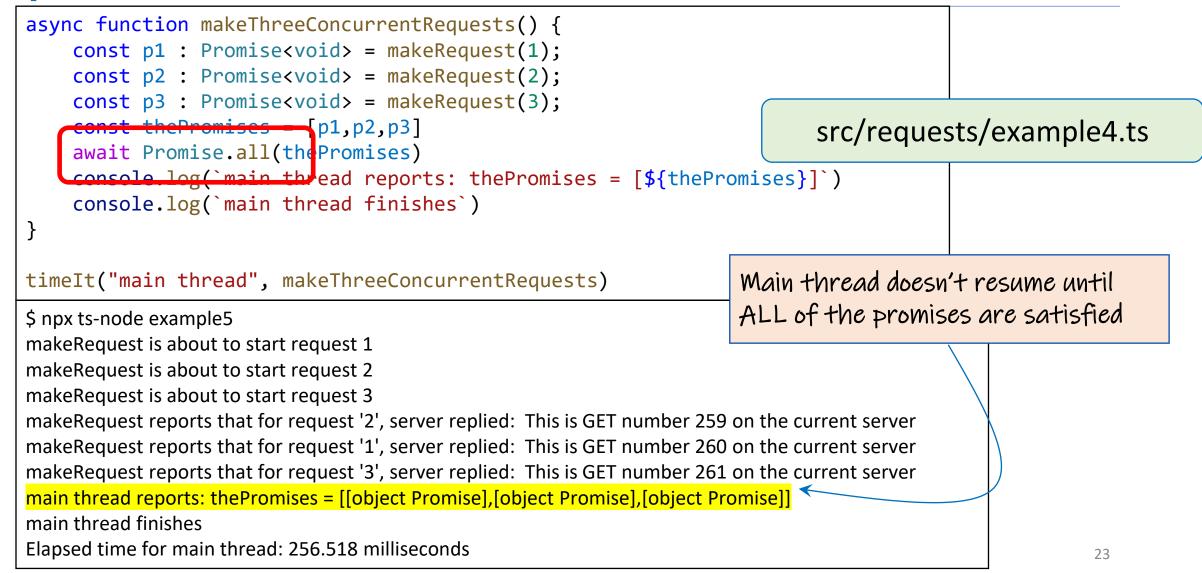

## Visualizing Promise.all (1)

#### Sequential version: ~206 msec

```
async function makeThreeSerialRequests():
Promise<void> {
    await makeOneGetRequest(1);
    await makeOneGetRequest(2);
    await makeOneGetRequest(3);
    console.log('Heard back from all of the
requests')
```

"Don't make another request until you got the last response back"

#### **Concurrent version: ~80 msec**

```
async function makeThreeConcurrentRequests():
Promise<void> {
    await Promise.all([
        makeOneGetRequest(1),
        makeOneGetRequest(2),
        makeOneGetRequest(3)
    ])
    console.log('Heard back from all of the requests')
```

"Make all of the requests now, then wait for all of the responses"

## Visualizing Promise.all (2)

#### Sequential version: ~206 msec

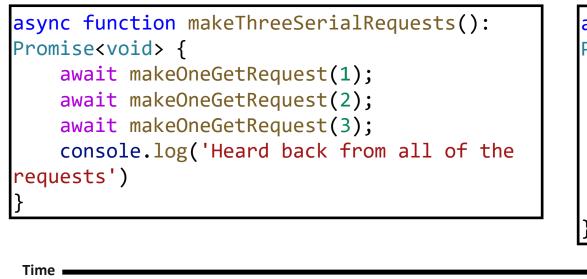

makeOneGetRequest #1

makeOneGetRequest #2

send

receive

#### Concurrent version: ~80 msec

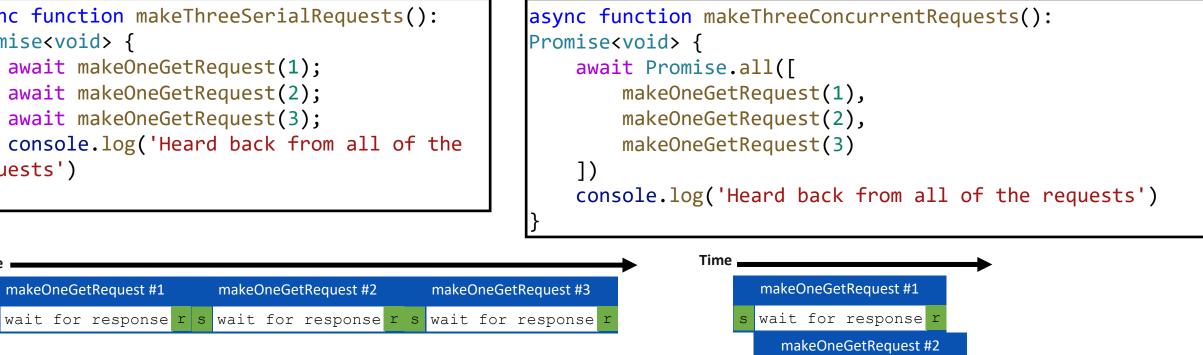

wait for response r

makeOneGetRequest #3

wait for response r

## An Example Task Using the Transcript Server

- Given an array of StudentIDs:
  - Request each student's transcript, and save it to disk so that we have a copy, and calculate its size
  - Once all of the pages are downloaded and saved, print out the total size of all of the files that were saved

# Generating a promise for each student

```
async function asyncGetStudentData(studentID: number) {
    const returnValue =
     await axios.get(`https://rest-example.covey.town/transcripts/${studentID}`)
    return returnValue
}
async function asyncProcessStudent(studentID: number) : Promise<number> {
    // wait to get the student data
    const response = await asyncGetStudentData(studentID)
    // asynchronously write the file
                                                              Calling await also gives other
    await fsPromises.writeFile(
                                                              processes a chance to run.
        dataFileName(studentID),
        JSON.stringify(response.data))
    // last, extract its size
    const stats = await fsPromises.stat(dataFileName(studentID))
    const size : number = stats.size
    return size
```

## Running the student processes concurrently src/tran

src/transcripts/simple.ts

```
async function runClientAsync(studentIDs:number[]) {
    console.log(`Generating Promises for ${studentIDs}`);
    const studentPromises = <
        studentIDs.map(studentID => asyncProcessStudent(studentID)) ;
    console.log('Promises Created!');
    console.log('Satisfying Promises Concurrently')
    const sizes = await Promise.all(studentPromises);
    console.log(sizes)
    const totalSize = sum(sizes)
    console.log(`Finished calculating size: ${totalSize}`);
    console.log('Done');
```

Map-promises pattern: take a list of elements and generate a list of promises, one per element

## Output

#### runClientAsync([411,412,423])

#### \$ npx ts-node simple.ts Generating Promises for 411,412,423 Promises Created! Satisfying Promises Concurrently [ 151, 92, 145 ] Finished calculating size: 388 Done

## But what if there's an error?

runClientAsync([411,412,87065,423,23044])

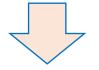

```
$ npx ts-node transcripts/simple.ts
Generating Promises for 411,412,87065,423,23044
Promises Created!
Satisfying Promises Concurrently
```

Error: Request failed with status code 404

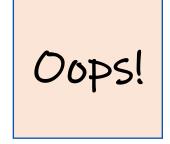

## Need to catch the error

```
type StudentData = {isOK: boolean, id: number, payload?: any }
```

```
/** asynchronously retrieves student data, */
async function asyncGetStudentData(studentID: number): Promise<StudentData> {
    try {
        const returnValue =
            await axios.get(`https://rest-example.covey.town/transcripts/${studentID}`)
        return { isOK: true, id: studentID, payload: returnValue }
    } catch (e) {
        return { isOK: false, id: studentID }
    }
    }
    Catch the error and transmit it in a
    form the rest of the caller can
```

handle.

src/transcripts/handle-errors.ts

## And recover from the error...

```
async function asyncProcessStudent(studentID: number): Promise<number> {
    // wait to get the student data
    const response = await asyncGetStudentData(studentID)
    if (!(response.isOK)) {
                                                        Design decision: if we have a bad
        console.error(`bad student ID ${studentID}`)
                                                        student ID, we'll print out an error
        return 0
                                                        message, and count that as D
    } else {
        await fsPromises.writeFile(
                                                        towards the total.
            dataFileName(studentID),
            JSON.stringify(response.payload.data))
        // last, extract its size
        const stats = await fsPromises.stat(dataFileName(studentID))
        const size: number = stats.size
        return size
```

src/transcripts/handle-errors.ts

}

## New output

runClientAsync([411,32789,412,423,10202040])

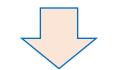

\$ npx ts-node transcripts/handle-errors.ts Generating Promises for 411,32789,412,423,10202040 Promises Created! Wait for all promises to be satisfied bad student ID 32789 bad student ID 10202040 [ 151, 0, 92, 145, 0 ] Finished calculating size: 388 Done

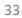

## Pattern for testing an async function

```
import axios from 'axios'
```

```
async function echo(str: string) : Promise<string> {
    const res =
        await axios.get(`https://httpbin.org/get?answer=${str}`)
        return res.data.args.answer
}
```

```
test('request should return its argument', async () => {
    expect.assertions(1)
    await expect(echo("33")).resolves.toEqual("33")
})
```

src/jest/jest-example.test.ts

### General Rules for Writing Asynchronous Code

- You can't return a value from a promise to an ordinary procedure.
  - You can only send the value to another promise that is awaiting it.
- Call async procedures only from other async functions or from the top level.
- Break up any long-running computation into async/await segments so other processes will have a chance to run.
- Leverage concurrency when possible
  - Use **promise.all** if you need to wait for multiple promises to return.
- Check for errors with try/catch

## Odds and Ends You Should Know About

### This is not Java!

```
let x : number = 10
async function asyncDouble() {
    // start an asynchronous computation and wait for the result
    await makeOneGetRequest(1);
    x = x * 2 // statement 1
}
```

```
async function asyncIncrementTwice() {
    // start an asynchronous computation and wait for the result
    await makeOneGetRequest(2);
    x = x + 1; // statement 2
    // nothing can happen between these two statements!!
    x = x + 1; // statement 3
}
async function run() {
    await Promise.all([asyncDouble(), asyncIncrementTwice()])
    console.log(x)
```

# • In Java, you could get an interrupt between statement 2 and statement 3.

- In TS/JS statement 3 is guaranteed to be executed \*immediately\* after statement 2!
- No interrupt is possible.

#### src/data-races/dataRace.ts

### But you can still have a data race

```
let x : number = 10
async function asyncDouble() {
   // start an asynchronous computation and wait for the result
    await makeOneGetRequest(1);
   x = x * 2 // statement 1
}
async function asyncIncrementTwice() {
   // start an asynchronous computation and wait for the result
    await makeOneGetRequest(2);
   x = x + 1; // statement 2
   x = x + 1; // statement 3
}
async function run() {
    await Promise.all([asyncDouble(), asyncIncrementTwice()])
    console.log(x)
```

# Async/await code is compiled into promise/then code

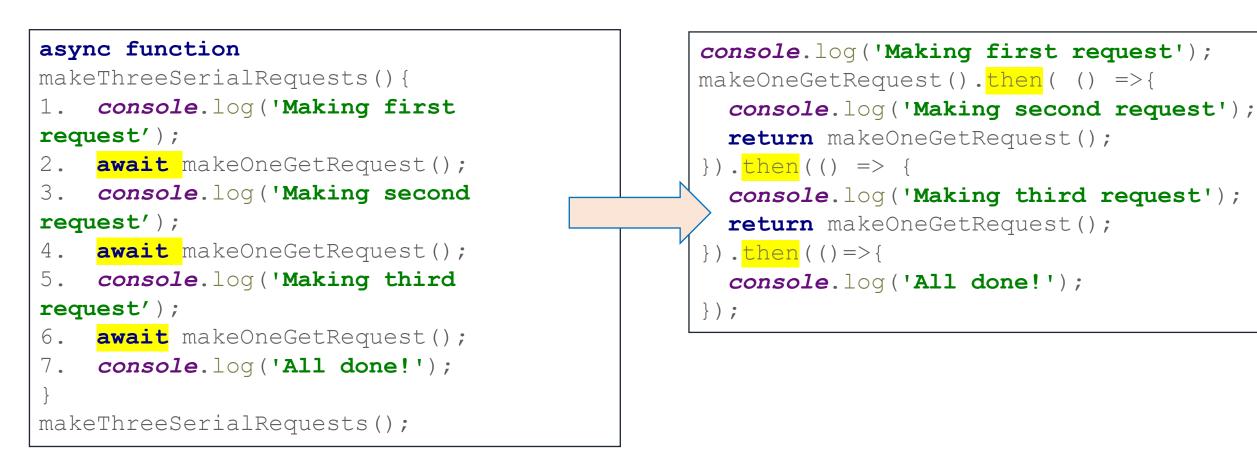

## Promises Enforce Ordering Through "Then"

```
1. console.log('Making requests');
2. axios.get('https://rest-example.covey.town/')
    .then((response) =>{
       console.log('Heard back from server');
       console.log(response.data);
  });
3. axios.get('https://www.google.com/')
     .then((response) =>{
      console.log('Heard back from Google');
     });
4. axios.get('https://www.facebook.com/')
     .then((response) =>{
       console.log('Heard back from Facebook');
     });
5. console.log('Requests sent!');
```

- **axios.get** returns a promise.
- **p.then** mutates that promise so that the then block is run immediately after the original promise returns.
- The resulting promise isn't completed until the then block finishes.
- You can chain .then's, to get things that look like p.then().then().then()

## The Self-Ticking Clock

• To make the clock self-ticking, add the following line to your clock:

```
constructor () {
   setInterval(() => {this.tick()},50)
}
```

## Async/Await Programming Activity

- Your task is to write a new async function, importGrades, which takes in input of the type ImportTranscript[].
- importGrades should create a student record for each ImportTranscript, and then post the grades for each of those students.
- After posting the grades, it should fetch the transcripts for each student and return an array of transcripts.

Download the activity (includes instructions in README.md): Linked from course webpage for Module 6

## Review

- You should now be prepared to:
  - Explain the difference between JS run-tocompletion semantics and interrupt-based semantics.
  - Given a simple program using async/await, work out the order in which the statements in the program will run.
  - Write simple programs that create and manage promises using async/await
  - Write simple programs to mask latency with concurrency by using non-blocking IO and Promise.all in TypeScript.